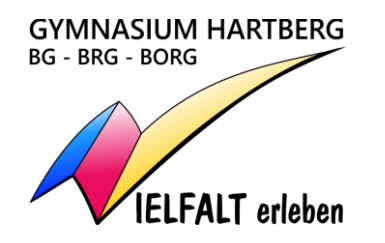

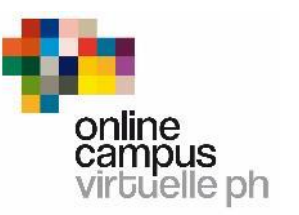

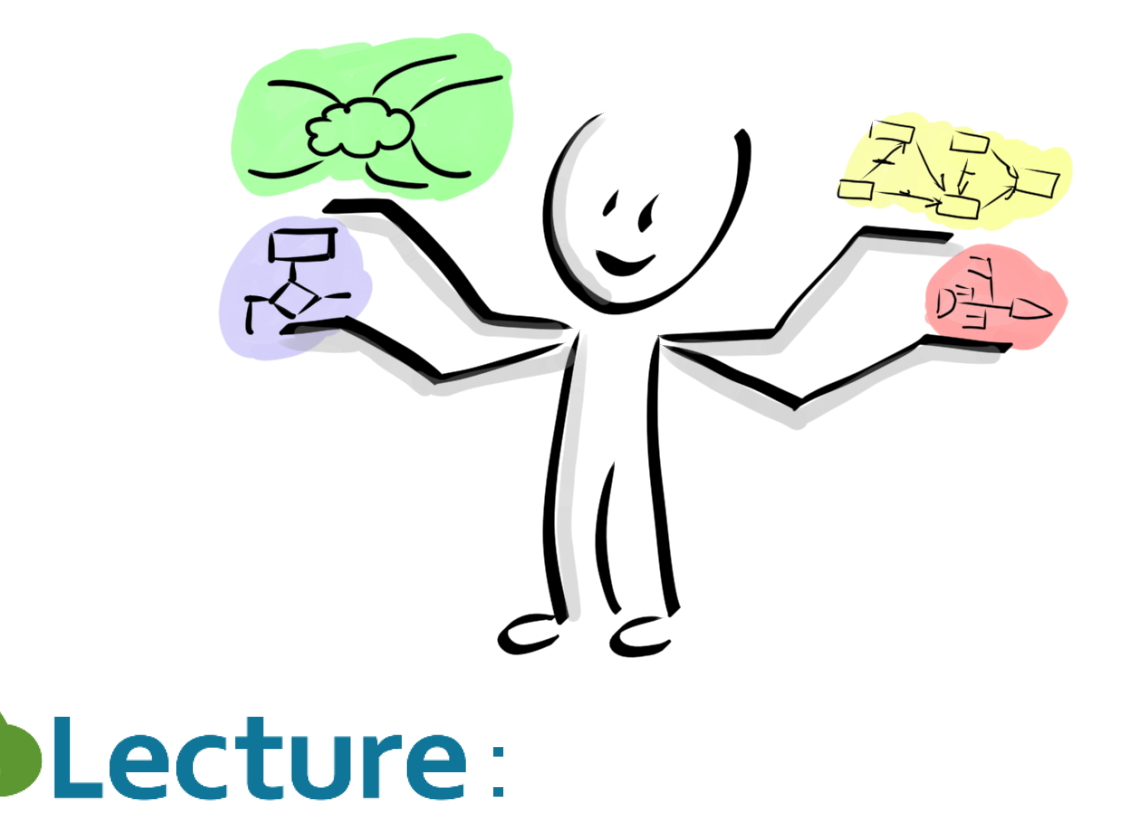

# Visualisierung im Unterricht

Friedrich Saurer

# Friedrich Saurer

Lehrer am Gymnasium Hartberg

Blogs

■ [www.Tafelzeichnen.at](http://www.tafelzeichnen.at/)

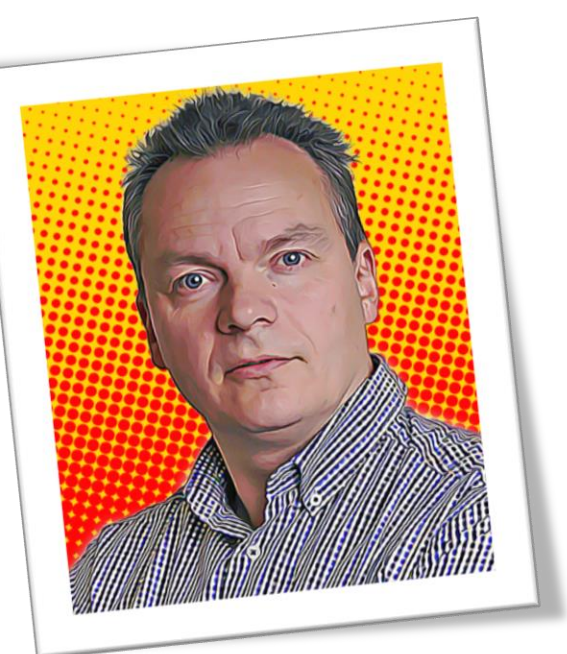

- [www.VorwissenschaftlicheArbeit.info](http://www.vorwissenschaftlichearbeit.info/)
- [www.unterricht.ws](http://www.unterricht.ws/)

#### Vorstellung

- Concept Maps
- Mindmaps
- Ursache-Wirkungs-Diagramme
- Flussdiagramme

▪ DOWNLOAD von Arbeitsblättern am Ende

#### 4 ausgewählte Visualsierungstools Inhalt

- **Info zur Visualisierung**
- Anwendungen
- Vorgangsweise bei der Erstellung
- Software für die Erstellung kennen lernen

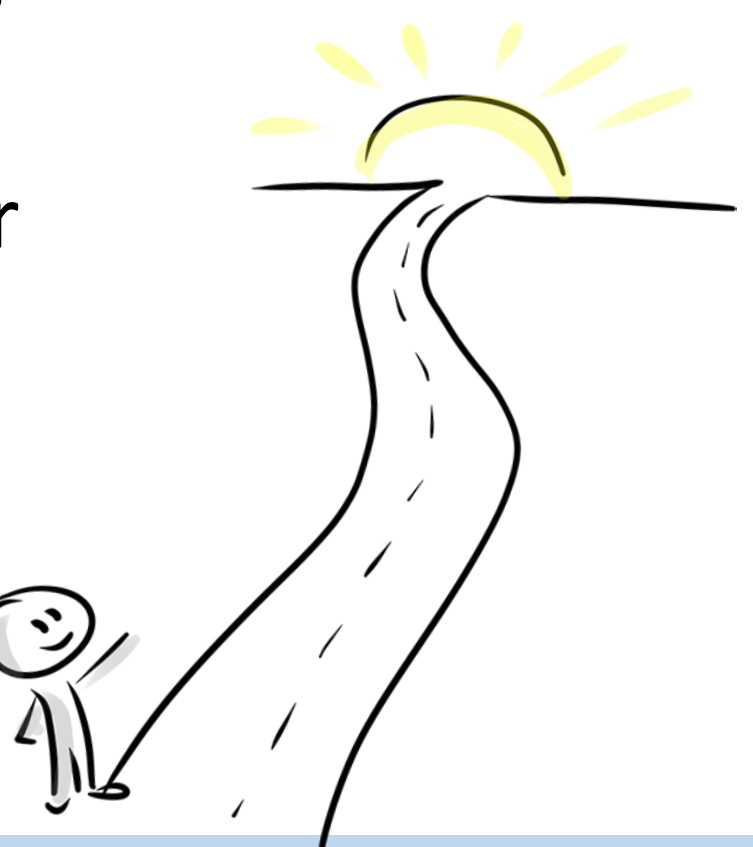

#### Inhalte für jeden Block Ziele

- Visualisierung von Begriffen und den Zusammenhängen
- Aufbau als Netz
- Beziehungspfeile zwischen den Begriffen

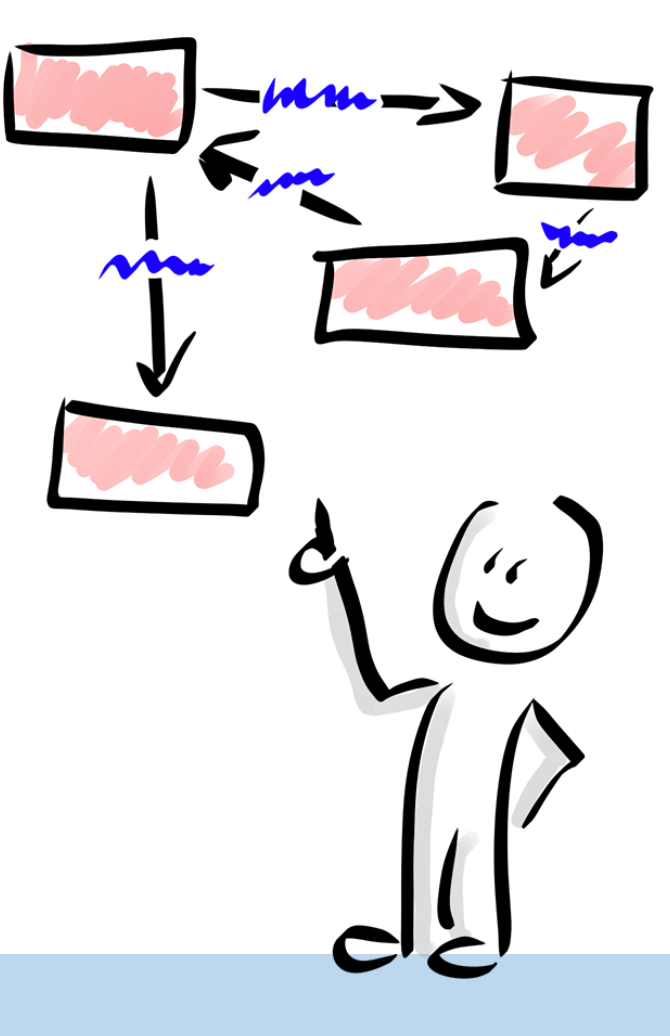

#### Was sind Concept Maps? Info

- Stammbaum mit Zusatzinfos (z.B. Verfeindungen, …)
- **E** Alle Unterrichtsthemen

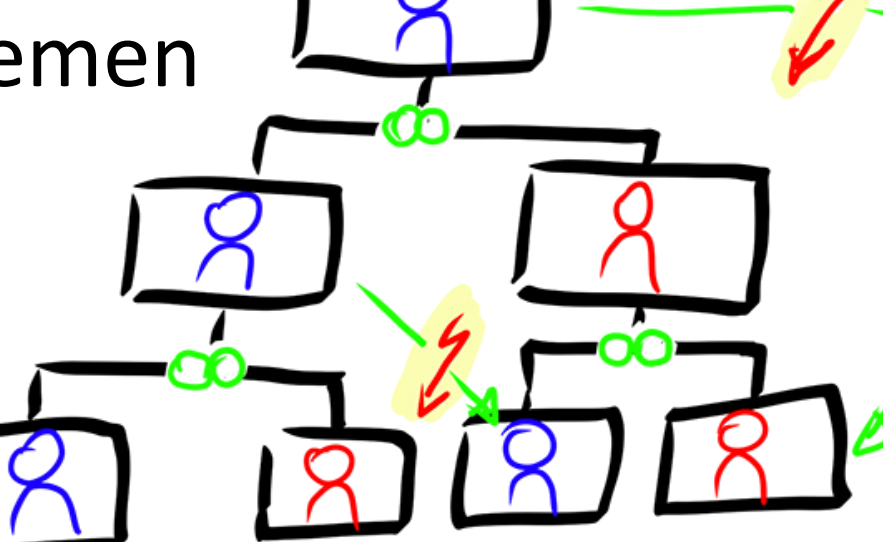

Was sind Concept Maps? Anwendungsbeispiele

- Visualisierung / Präsentation von Wissen
- Erkennen von Zusammenhängen
- Unterstützung beim Verstehen von komplexen Texten
- Finden von Wissenslücken und fehlenden Zusammenhängen

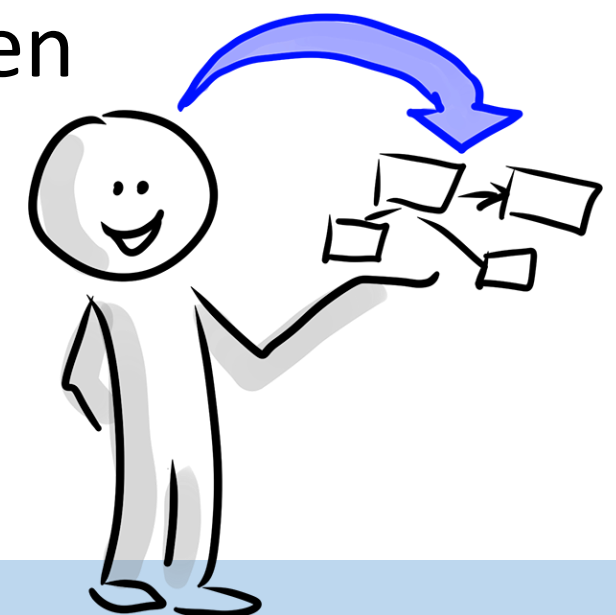

Concept Maps im Unterricht Anwendungsmöglichkeiten

- 1) Lesen der Aufgabenstellung
- 2) Begriffsliste erstellen
- 3) Begriffe verbinden
- 4) Pfeile beschriften
- 5) Überprüfung
- 6) Begriffe verteilen

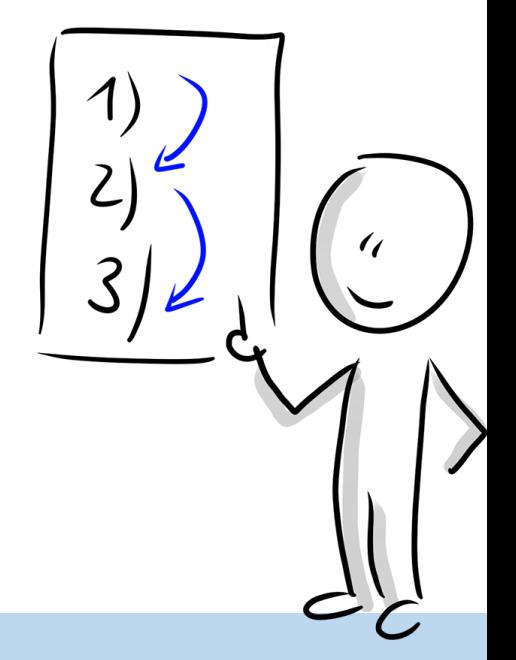

Concept Maps im Unterricht Vorgangsweise (mit Software)

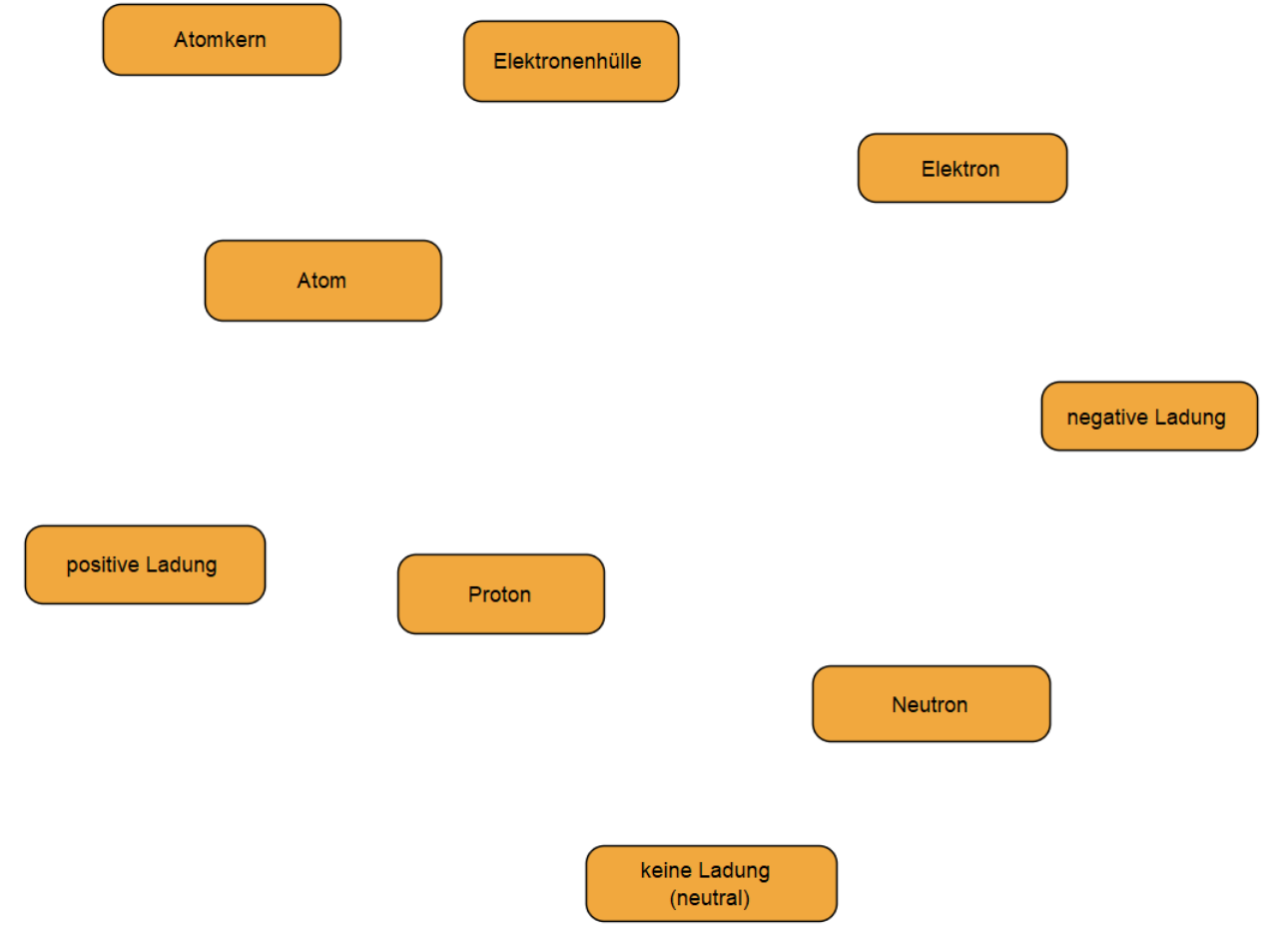

#### Concept Maps im Unterricht Begriffe aus dem Text (hier Atombau / Chemie)

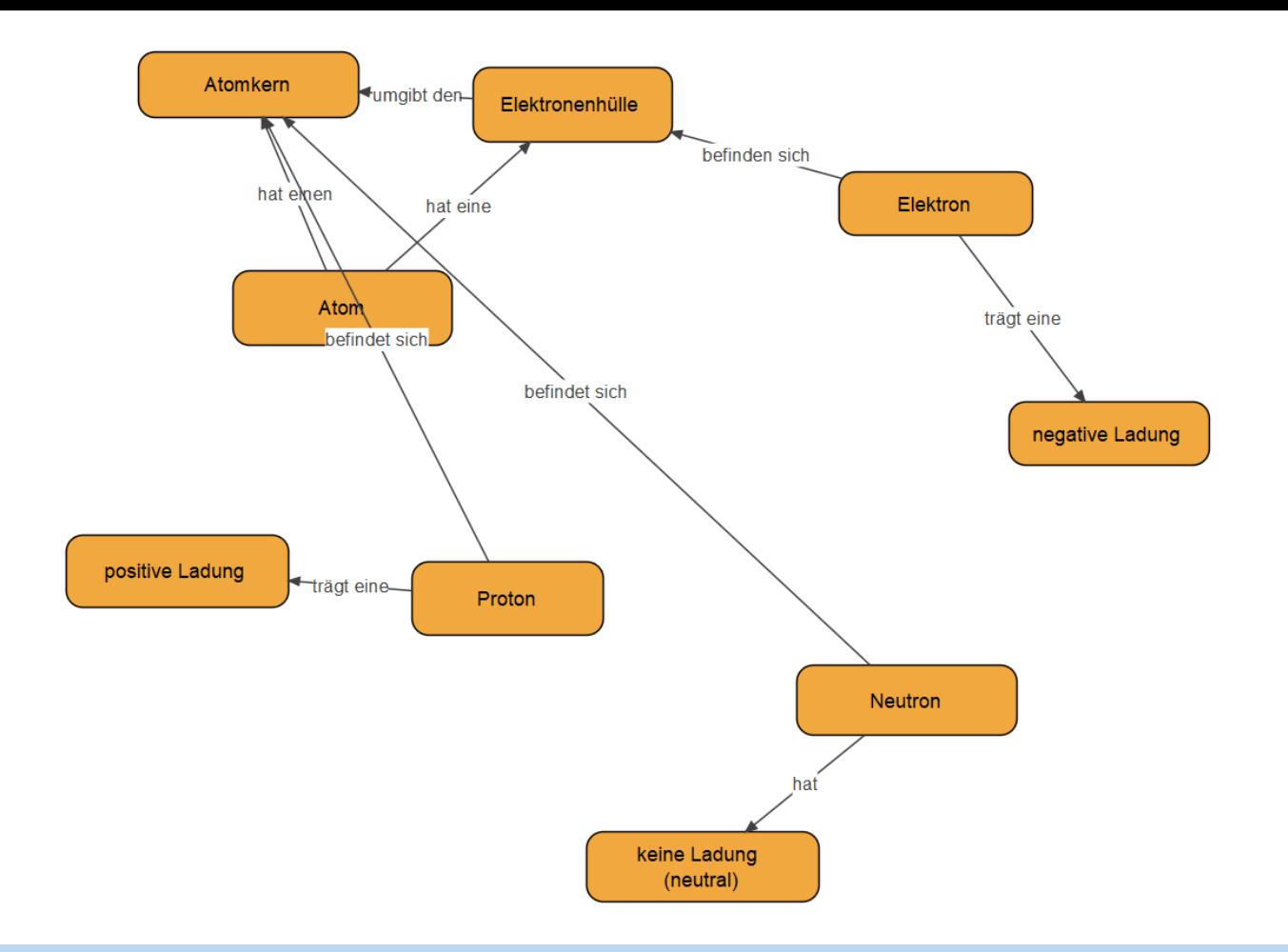

#### Concept Maps im Unterricht Begriffe verbinden und Pfeile beschriften

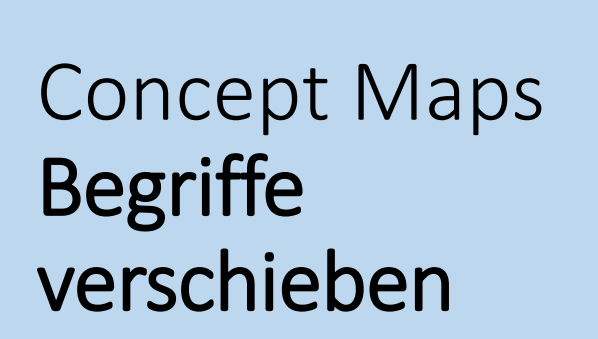

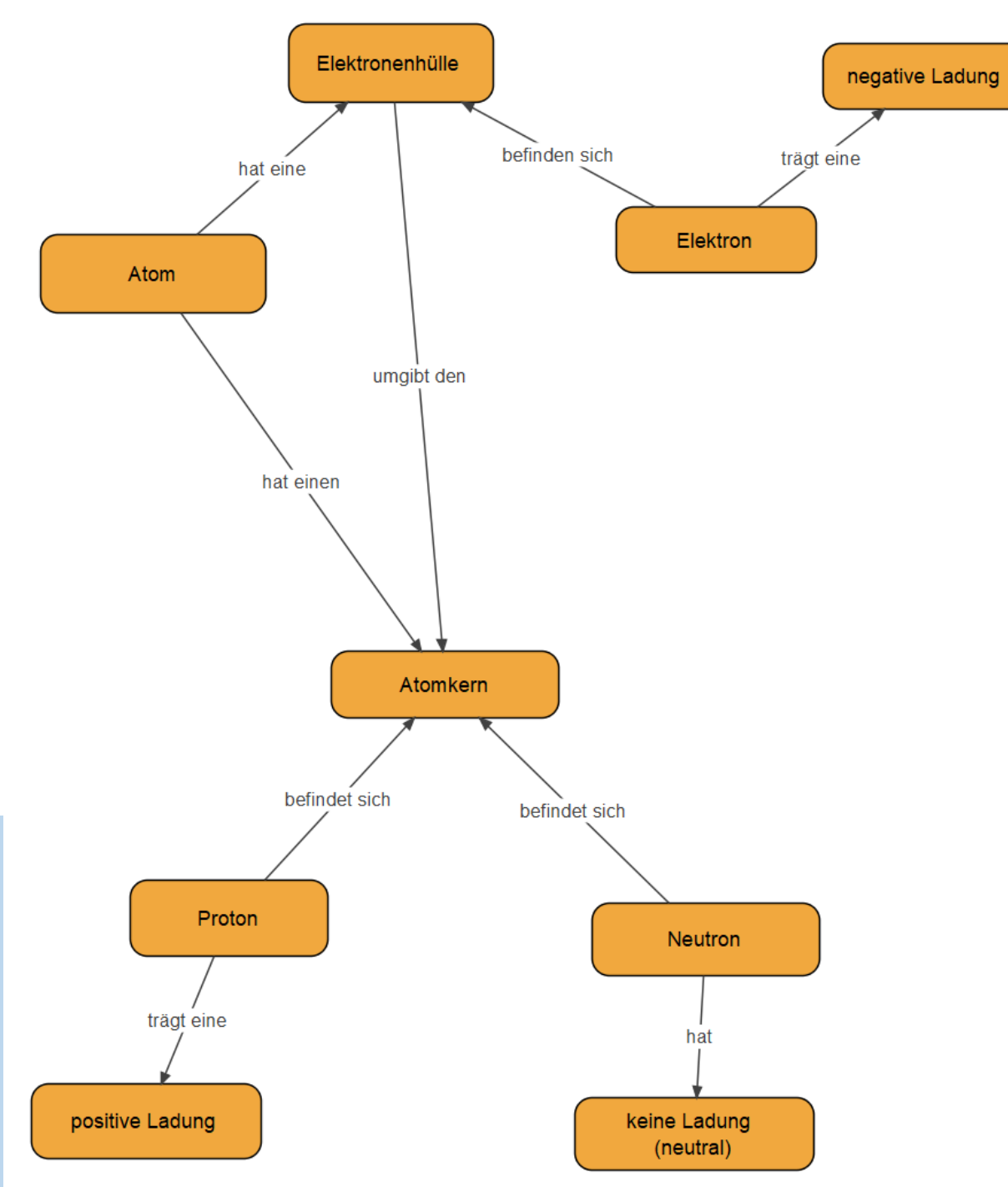

# Desktopfreigabe Vorführung Concept Maps mit VUE

**V**isual **U**nderstanding **E**nvironment (VUE) http://vue.tufts.edu/

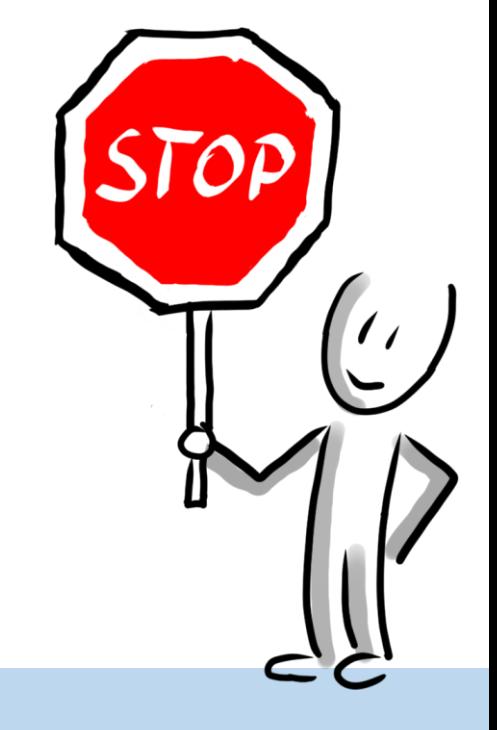

#### Concept Maps im Unterricht Vorführung

- Mindmaps sind "Gedankenlandkarten"
- **E** geprägt von Tony Buzan
- hierarchisch aufgebaut

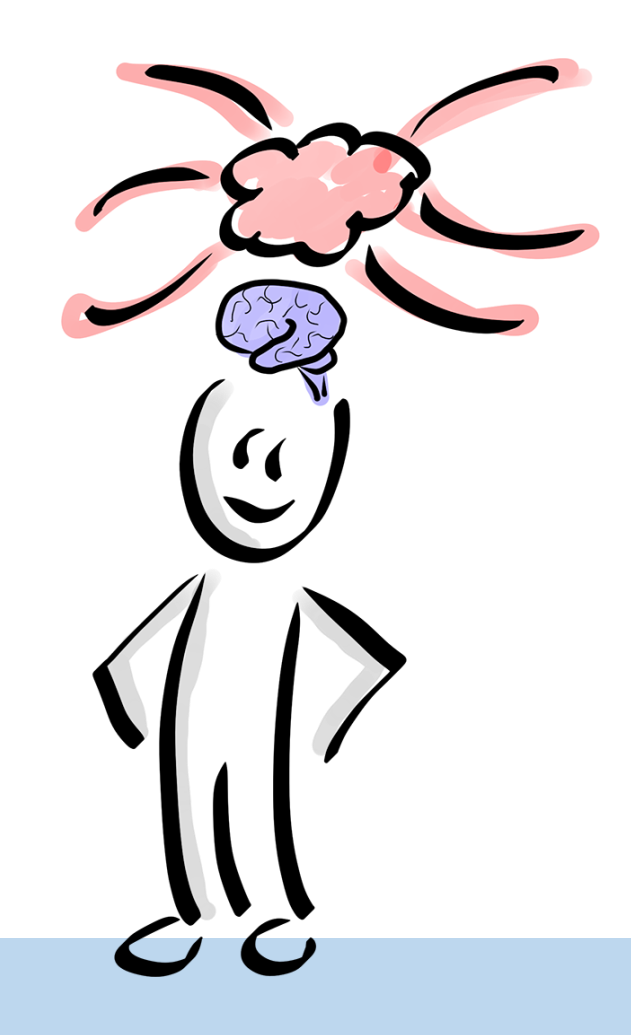

#### Was sind Mindmaps? Info

- Referat vorbereiten
- Jahreszusammenfassung
- Lebenslauf (Planung)

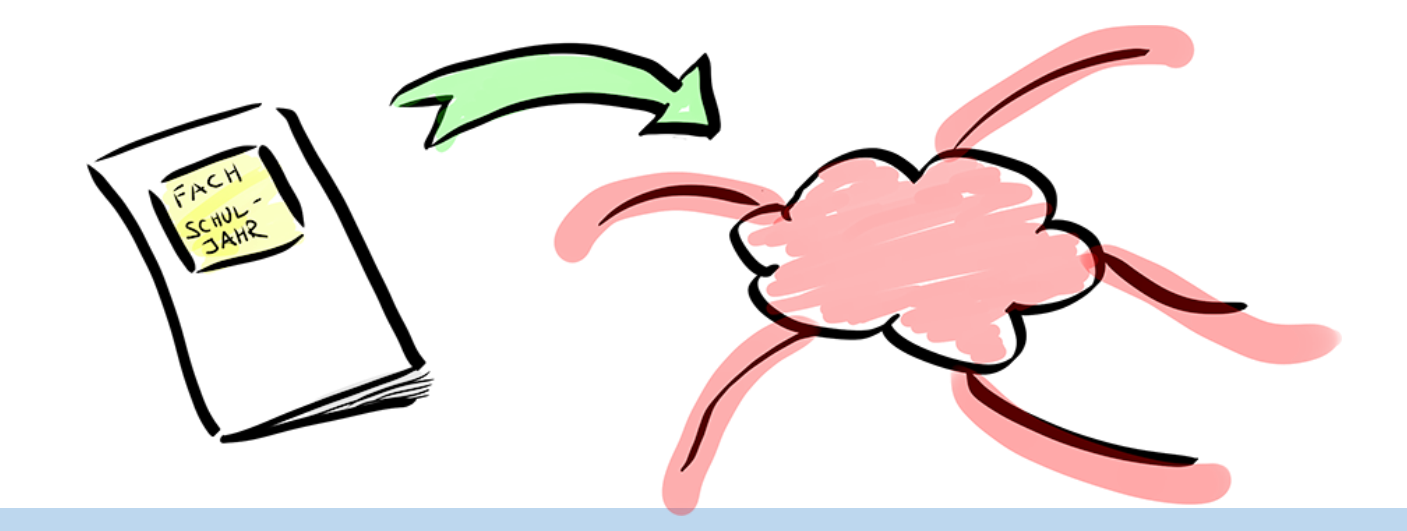

Mindmaps im Unterricht Anwendungsmöglichkeiten

- 1) Zentralbegriff festlegen
- 2) Begriffe eingeben (als neue Äste)
- 3) Begriffe sortieren und in die Hierarchie einordnen

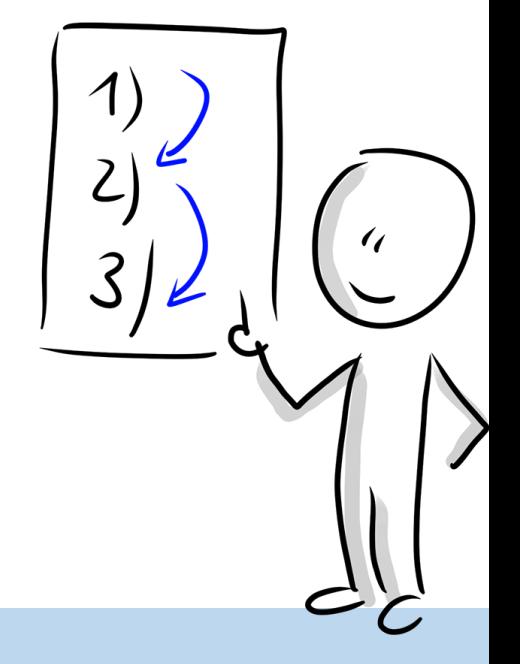

Mindmaps im Unterricht Vorgangsweise (mit Software)

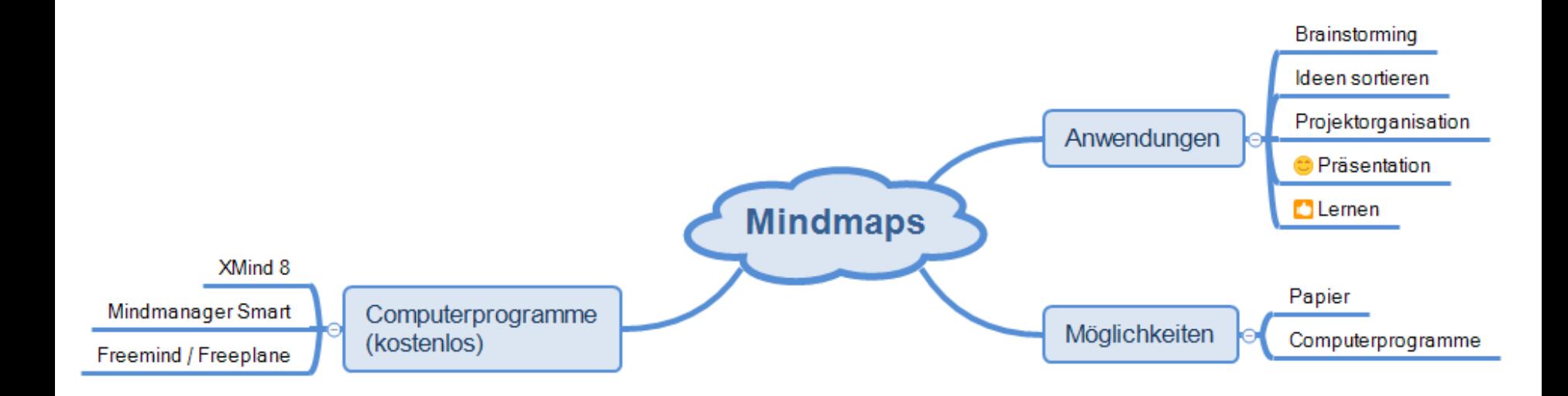

#### Mindmaps im Unterricht Beispiel

# Desktopfreigabe Vorführung Mindmaps mit XMind

### **Xmind 8**

https://www.xmind.net/xmind8-pro/

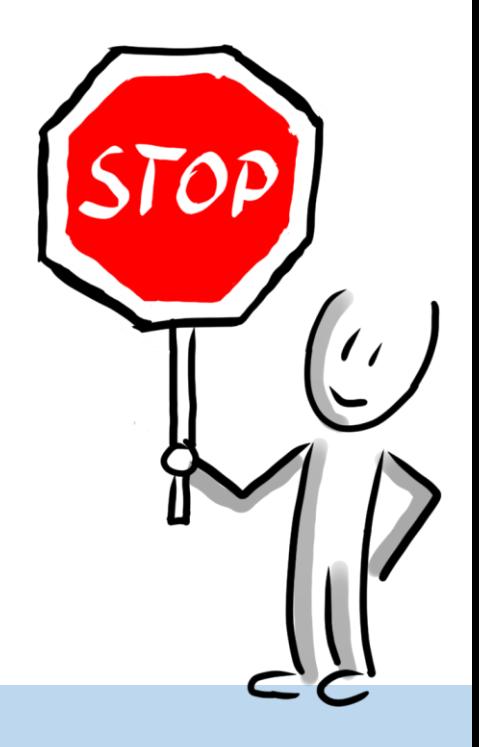

Mindmaps im Unterricht Vorführung

- Ursache-Wirkungs-Diagramme (Fischgrätendiagramm, Ishikawa-Diagramm)
- Einflussfaktoren eines Problems PROBI identifizieren

#### Was sind Ursache-Wirkungs-Diagramme? Info

- Vorbereitung auf eine Präsentation
- Überlegungen zur VWA
- immer wenn ein Problem auftaucht

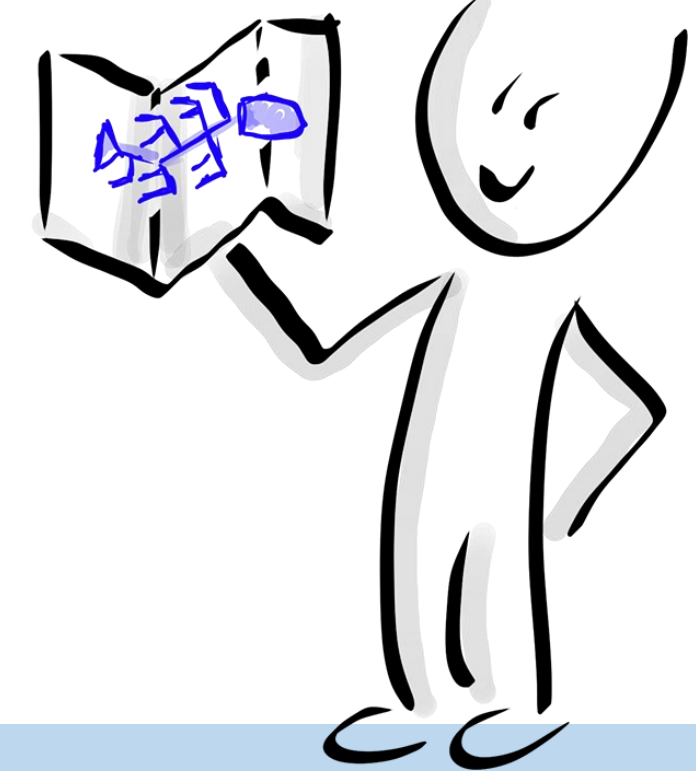

Ursache-Wirkungs-Diagramme im Unterricht Anwendungsmöglichkeiten

- 1) Thema / Problem festlegen
- 2) Hauptursachen definieren
- 3) Unteräste mit den Problemursachen einfügen

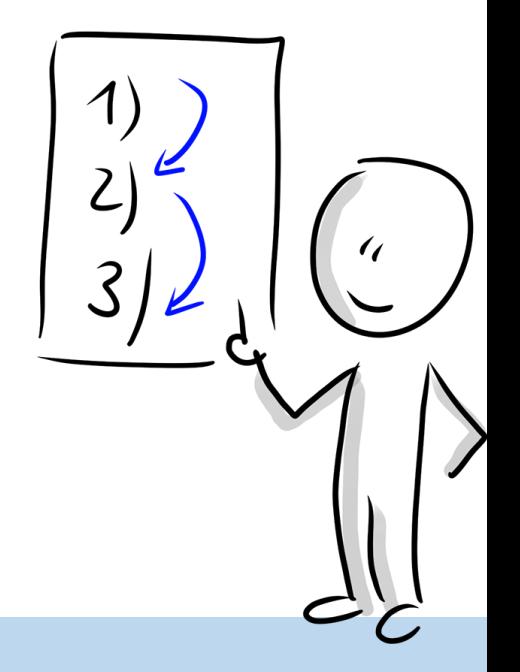

Ursache-Wirkungs-Diagramme im Unterricht Vorgangsweise (mit Software)

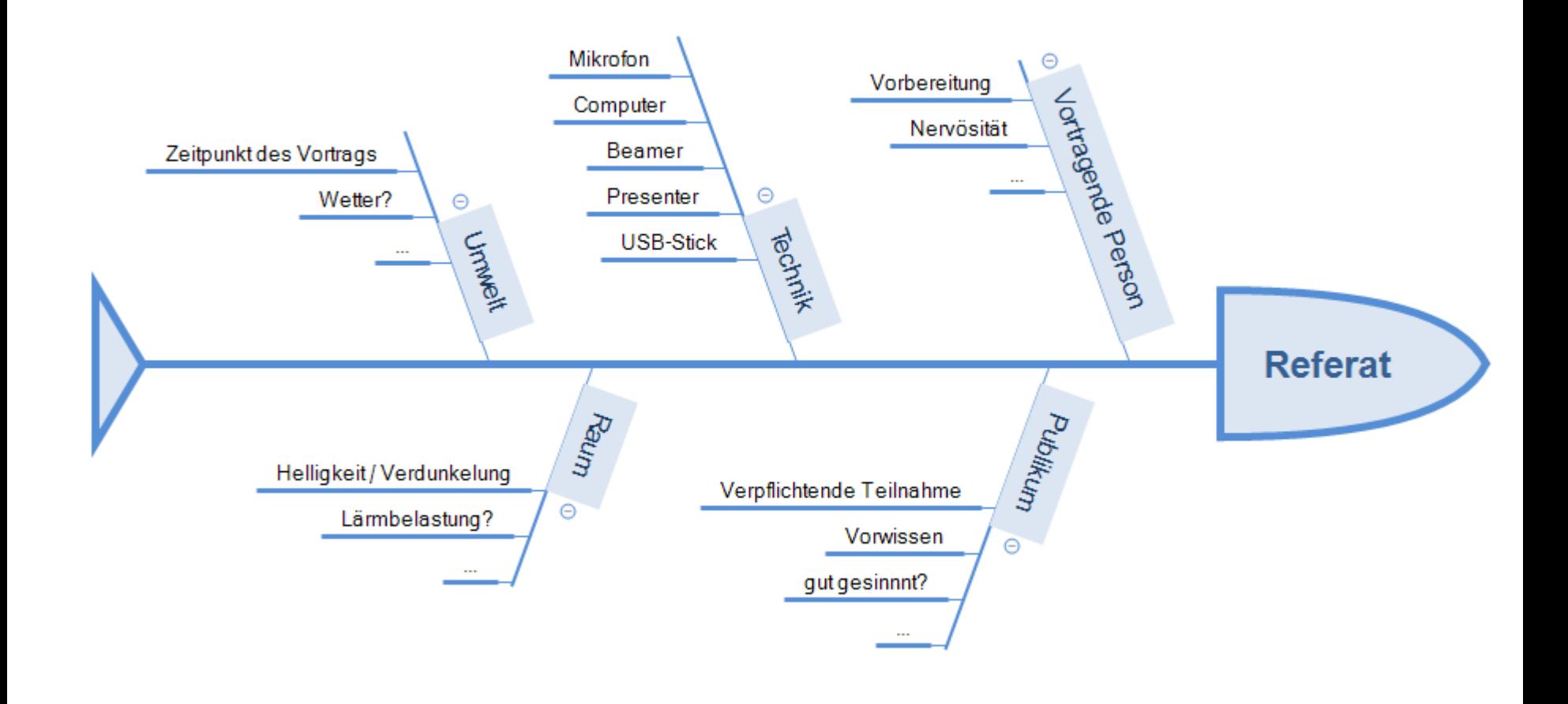

#### Ursache-Wirkungs-Diagramme im Unterricht Beispiel

## Desktopfreigabe Vorführung Ursache-Wirkungs-Diagramme mit XMind

**Xmind 8** https://www.xmind.net/xmind8-pro/

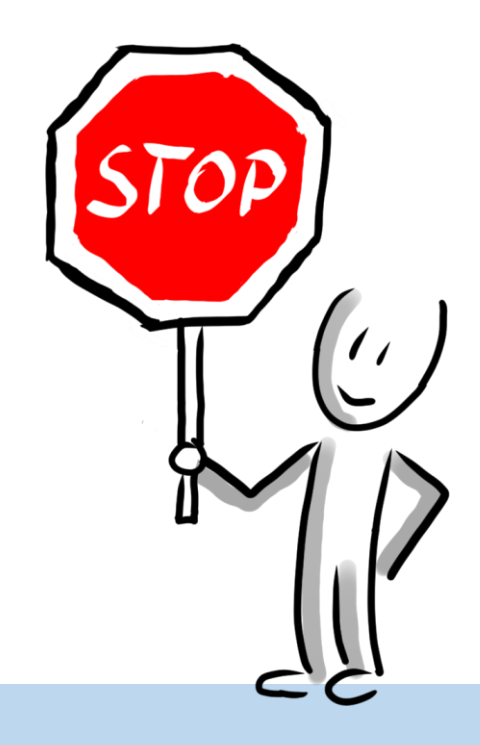

#### Ursache-Wirkungs-Diagramme im Unterricht Vorführung

- Flussdiagramme (Programmablauf-Diagramme)
- **bekannt aus der** Informatik

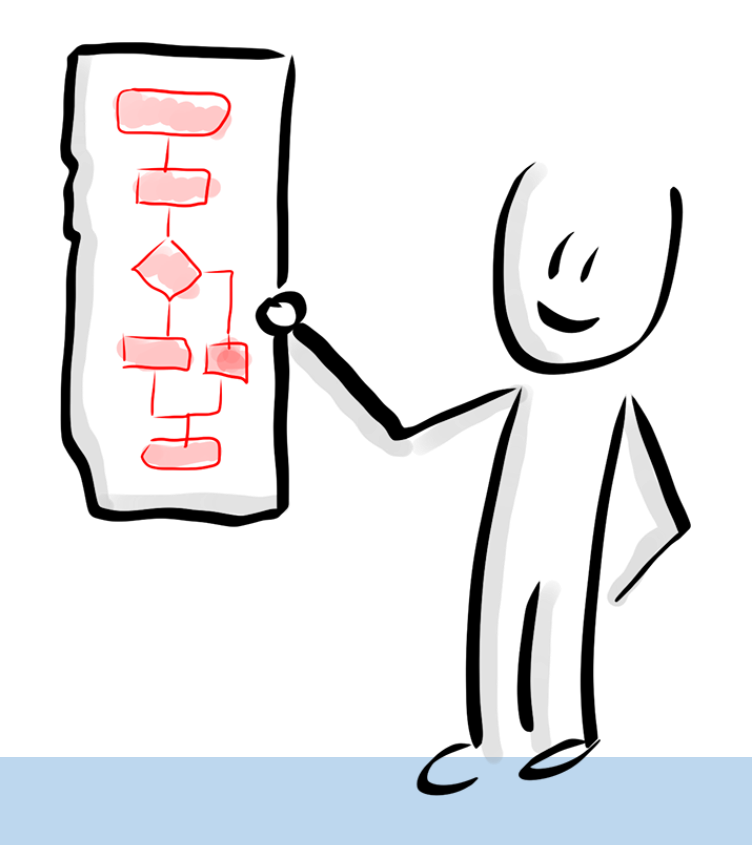

#### Was sind Flussdiagramme? Info

### Entscheidungsbäume / Abläufe z.B.:

- Zitieren
- Arbeitsabläufe / Anleitungen (Chemieanalysen, …)
- Abläufe im Alltag (Wie befülle ich eine Waschmaschine?, Fehlersuche, …)

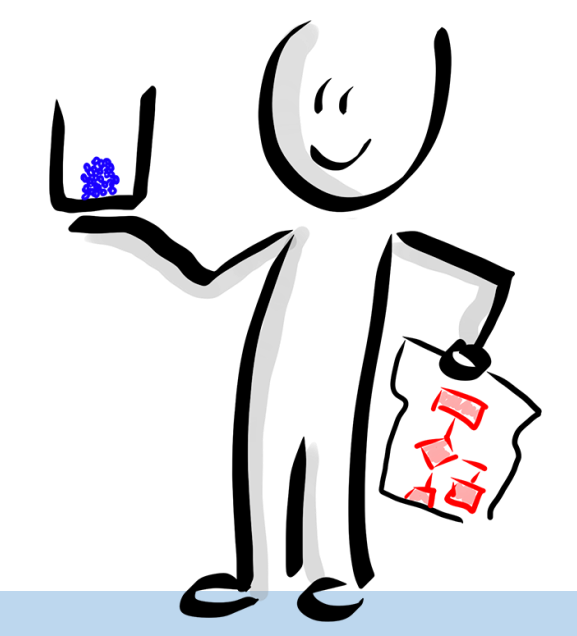

Flussdiagramme im Unterricht Anwendungsmöglichkeiten

- Symbole einfügen
- verbinden

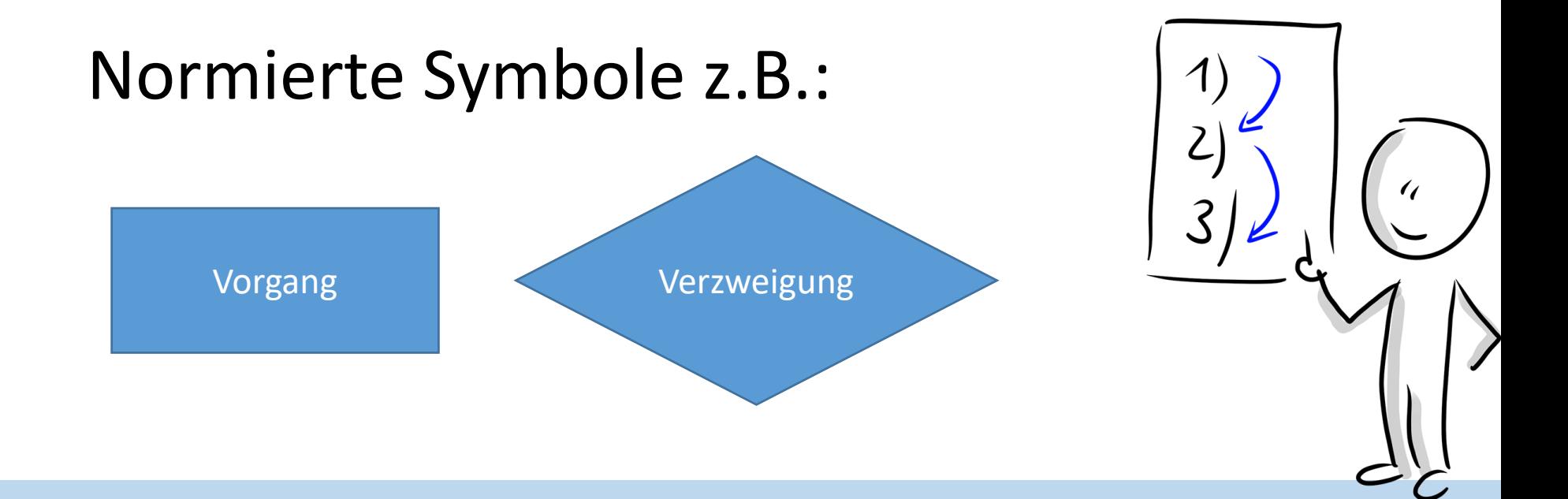

Flussdiagramme im Unterricht Vorgangsweise (mit Software)

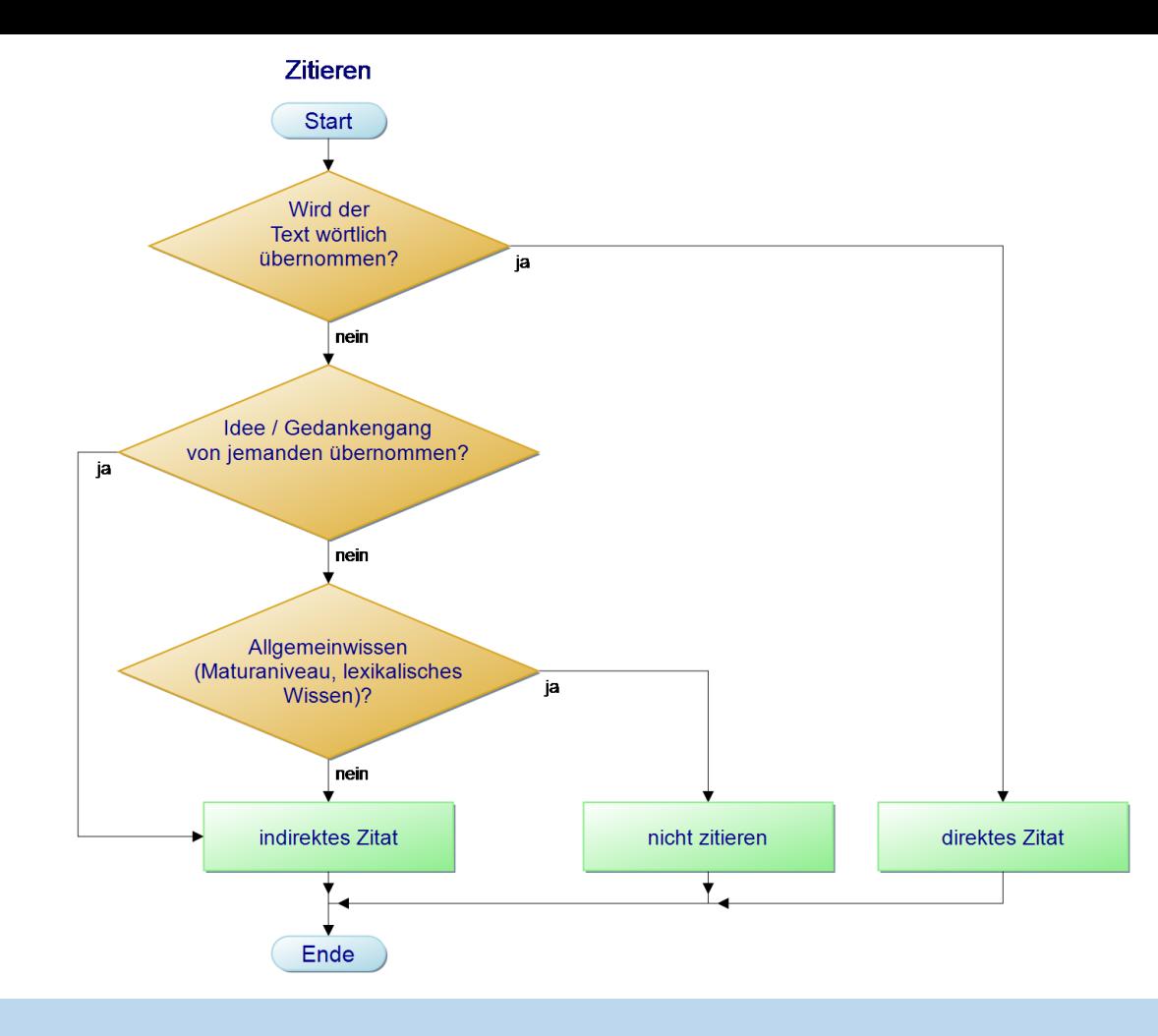

#### Flussdiagramme im Unterricht Beispiel

Desktopfreigabe Vorführung Flussdiagramme mit dem PapDesigner

**PAP Designer** https://www.heise.de/download/ product/papdesigner-51889

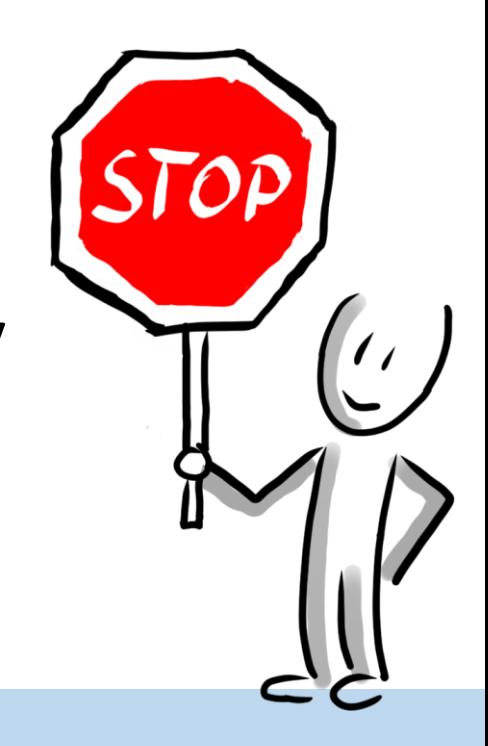

Flussdiagramme im Unterricht Vorführung